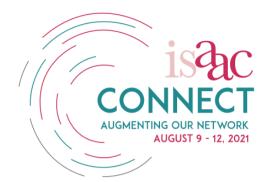

# **ISAAC Connect Short-Film Festival**

This year ISAAC LEAD is encouraging AAC users to create their own movies. Different film styles may be used e.g., vlogging, documentary or other formats. It may also be a combination of different styles in collaboration with others, but you as an AAC user will be the lead filmmaker. Film is a very accessible tool for sharing stories, with particular advantages in combining words and images. Sharing stories is an important part of making contact, and connecting people! Studio Cam on Wheels can assist in audio-visual education, offering practical tips to make filmmaking accessible. The Cam on Wheels crew can assist in the whole production process, from initial concept or idea-> through filming-> to editing. Cam on wheels is a film production house where film students with and without a disability support each other filmmaking to a professional standard.

There are many ways to create your prize-winning submissions! Some practical tips / more training and advice is offered by <u>www.camonwheels.nl</u>. <u>Mascha@camonwheels.nl</u>

During an interactive ISAAC seminar, the advantages of film as a practical AAC tool for storytelling are explored with the Cam on Wheels crew <u>https://isaac-online.org/english/webinars/</u>.

### How do I make my short film?

## Share your Film..Your Story!

### (max 5 minutes)

## Filmmaking

Making an engaging film starts with an idea. Be conscious of what, how, where, and when you want to film. Consider these factors carefully. What do you want to show your audience?

Just start with an idea and work that into a basic script. Choose a concrete, defined topic. Topics or themes can be large or small. You should follow a beginning-middle-end format. The film can be a mixture of different styles: vlogging (showing yourself); documentary (real life); movie (acting); or

animation. Just be creative and tell your story with evocative images, there are lots of options to choose from!

# Filming

You can choose to record your movie on your camera, smartphone, tablet pc or using your webcam. Filming from a wheelchair is possible by using an arm mount.

- 1. Always be conscious of what you are filming, that will make the imagery better and improve your final masterpiece!
- 2. Take enough time to record. Don't make scenes too short (less than 10 sec) or too long.
- 3. Be aware of sounds (distracting background noise can be awful).
- 4. How do you want to film it? Handheld or with a tripod? Mounted on your wheelchair or walker?
- 5. Film by moving slowly and steadily. This will provide a better final picture for your audience to enjoy.
- 6. Take a mixture of pictures close-up and far away (wide view). It is better to capture a close-up by moving nearer to your subject than by using your zoom function, whenever possible.
- 7. Try filming from above (bird's eye view)
- 8. ... Or film from low on the ground looking up (frog's perspective).
- 9. Switch between all of these camera positions for added interest.

#### Editing

Editing is the final step in the film process, the finishing touch. You design the story by choosing and designing the storyline, and making choices about where to put the accent. Music and sound are important and can influence the overall effect of your film. Nowadays, editing is more accessible with (free) computer software. For example: Windows operating systems include Windows Movie Maker or iMovie on Macs or iPads. There are "how to edit" videos on the Internet. (https://youtu.be/ ZUVINSCOB4).

#### **Extra information**

 Or you can try your hand at animation, using tools like Powtoon (<u>https://www.powtoon.com/</u>) or Videoscribe (<u>http://www.videoscribe.co/</u>). These software programs are easy to use and typically offer a free trial period.

- If you would like to get really fancy and create subtitles or captions for your film, here's how you can do it: <u>https://youtu.be/LCZ-cxfxzvk</u>.
- These online sources of royalty-free music can be helpful: <u>http://www.m2social.net/blog/2017/7/31/19-free-and-affordable royalty-free-music-</u> <u>sources-every-social-media-marketer-should-know</u>

### Submitting your work

Use the ISAAC Connect Short-Film Entry Form (Google Form) to enter the festival by June 15, 2021

https://docs.google.com/forms/d/e/1FAIpQLSeTdUI6dcZ69oQ2R95cAKc5WCYO NuXk9pXnvquKONV4agQODg/viewform

Films (videos) must be in .MP4 or .mov file format. The film can be sent with <a href="https://wetransfer.com/">https://wetransfer.com/</a>

Tutorial on how to use Wetransfer to upload and send large video files: <u>https://vimeo.com/552363212/0513f09e68</u>

Video links can be entered on the Google form or sent to:

Jelle Van Kleef <<u>jelle@camonwheels.nl</u>> and

Mascha Legel <<u>Mascha@camonwheels.nl</u>>

# Intellectual Property (IP) Rights (including Copyright)

Entrants are solely responsible for ensuring that all necessary intellectual property (copyright and other relevant) or IP rights and authorisations for their films have been obtained prior to submitting their entry. ISAAC, its Executive Board, staff, and volunteers takes no responsibility whatsoever for any failure by an entrant to obtain the necessary authorisations.

## To check copyright

You need to ask for written permission to use someone else's music in your video, because they hold the copyright for that music. If you're not sure whether you can use a particular music track, these instructions will help you find the answer: <u>https://youtube creators.googleblog.com/2014/12/mystery-solved-what-happens when-you.html</u>

More information on copyright can be found here: <u>https://www.youtube.com/yt/copyright/</u>